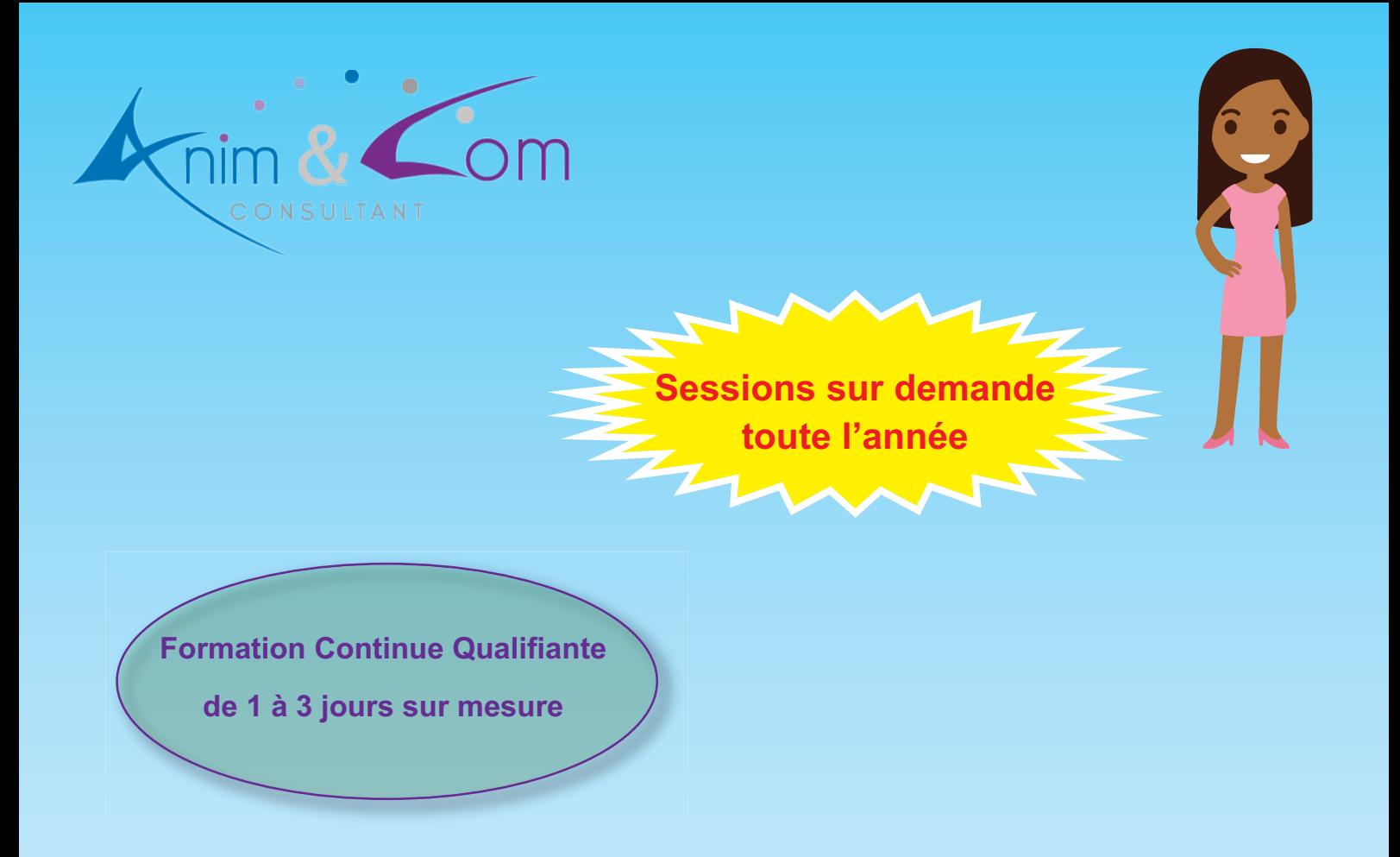

## **CATALOGUE BUREAUTIQUE & WEB DESIGN**

**Formation en INTRA et en INTER**

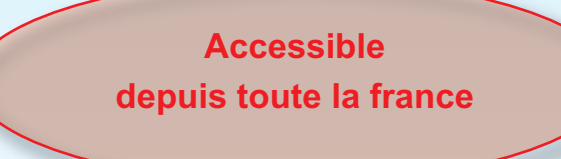

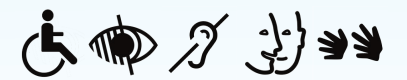

**RENSEIGNEMENT ET INSCRIPTION**

**Dossier de pré-inscription sur demande -** Tél. : **01 45 22 70 64 -** Courriel : **administration@animetcom.fr** N° SIRET : 879 493 609 00017 - Code APE 8559A

## **FORMATIONS OUVERTES À DISTANCE**

## **Nos formations en Inter-Entreprise, en Intra-Entreprise et à Distance**

Vous trouverez ci-dessous une liste non exhaustive des modules de Formation Continue Qualifiante (FCQ) sur la thématique que vous avez choisie et que nous dispensons toute l'année à la demande.

La volonté d'Anim&Com consultant étant de pouvoir apporter des solutions efficaces à vos préoccupations quotidiennes, nous adaptons notre offre et pouvons concevoir vos modules à la carte selon vos besoins spécifiques. Pour cela, un membre de notre équipe pédagogique entrera en contact avec vous afin de dessiner les contours de vos attentes et fixer les objectifs en amont.

Tou.te.s nos stagiaires reçoivent des évaluations pré et post formation.

Tou.te.s nos prescripteur.rice.s et partenaires financier.e.s reçoivent des enquêtes de satisfaction post formation.

Nous vous guidons pour le choix et l'élaboration de votre Plan de Développement des Compétences (PDC) et dans le suivi des dossiers de demande de financements OPCO, FNE-FORMATION, CPF, Pôle Emploi et autres...

Pour cela contactez-nous à l'adresse mail suivante : [administration@animetcom.fr](mailto:administration@animetcom.fr) 

\* Les prix de vente indiqués n'incluent pas les frais engagés hors région Île-de-France

- \*\* En INTER, majoration de 20% par participant.e si effectif inférieur à 8
	- \*\*\* INTRA maximum 8 personnes // INTER maximum 16 personnes

Tous nos prix de vente sont affichés en nets de taxes (pas de TVA).

De Manière générale merci de bien vouloir vous référer à nos Conditions Générales de vente [\(CGV\)](https://www.animetcom.fr/wp-content/uploads/2020/05/CGV.pdf)

- Les essentiels de [l'ordinateur](https://www.animetcom.fr/wp-content/uploads/2020/06/Les-essentiels-de-lordinateur-Mac.pdf)
- [Initiation](https://www.animetcom.fr/wp-content/uploads/2020/01/Initiation-tableur-Excel.pdf) tableur Excel
- Créer ses devis et ses [factures](https://www.animetcom.fr/wp-content/uploads/2020/01/Cre%E2%95%A0%C3%BCer-ses-devis-et-ses-factures-avec-Excel.pdf) avec Excel
- [Initiation](https://www.animetcom.fr/wp-content/uploads/2020/01/Initiation-Word.pdf) Word
- Initiation [Powerpoint](https://www.animetcom.fr/wp-content/uploads/2020/01/Initiation-Powerpoint.pdf)
- [Initiation](https://www.animetcom.fr/wp-content/uploads/2020/01/Initiation-Pack-Office.pdf) Pack Office
- Créer et gérer son site internet via [WordPress](https://www.animetcom.fr/wp-content/uploads/2020/01/Cre%E2%95%A0%C3%BCer-et-ge%E2%95%A0%C3%BCrer-son-site-internet-via-WordPress.pdf)
- Mobiliser les outils [numérique](https://www.animetcom.fr/wp-content/uploads/2020/12/Mobiliser-les-outils-num�riques-libres-et-gratuits.pdf) libres et gratuits
- [Office](https://www.animetcom.fr/wp-content/uploads/2021/02/Office-365.pdf) 365
- Office 365 [Administrateur](https://www.animetcom.fr/wp-content/uploads/2021/01/Office-365-Administrateur.pdf)
- Powerpoint [intermédiaire](https://www.animetcom.fr/wp-content/uploads/2021/01/Powerpoint-interm�diaire.pdf)
- [Powerpoint](https://www.animetcom.fr/wp-content/uploads/2021/02/Powerpoint-avanc�.pdf) avancé
- Excel [avancé](https://www.animetcom.fr/wp-content/uploads/2021/01/Excel-avanc�.pdf)
- Excel [intermédiaire](https://www.animetcom.fr/wp-content/uploads/2021/01/Excel-interm�diaire.pdf)
- Prezi [initiation](https://www.animetcom.fr/wp-content/uploads/2021/01/Prezi-initiation.pdf)
- [Publisher](https://www.animetcom.fr/wp-content/uploads/2021/01/Publisher.pdf)
- Word avancé
- Word [intermédiaire](https://www.animetcom.fr/wp-content/uploads/2021/01/Word-interm�diaire.pdf)
- [Canva](https://www.animetcom.fr/wp-content/uploads/2021/02/Canva.pdf)
- [UX Design](https://www.animetcom.fr/wp-content/uploads/2021/02/UX-Design-1.pdf)
- [Prezi](https://www.animetcom.fr/wp-content/uploads/2021/02/Prezi.pdf)
- [Figma](https://www.animetcom.fr/wp-content/uploads/2021/02/Figma.pdf)
- [CX Design](https://www.animetcom.fr/wp-content/uploads/2021/02/CX-Design.pdf)

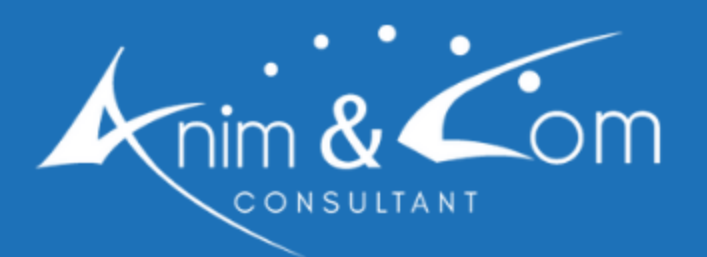

24 RUE DE CONSTANTINOPLE<br>75008 PARIS<br>01 45 22 70 64

www.animetcom.fr

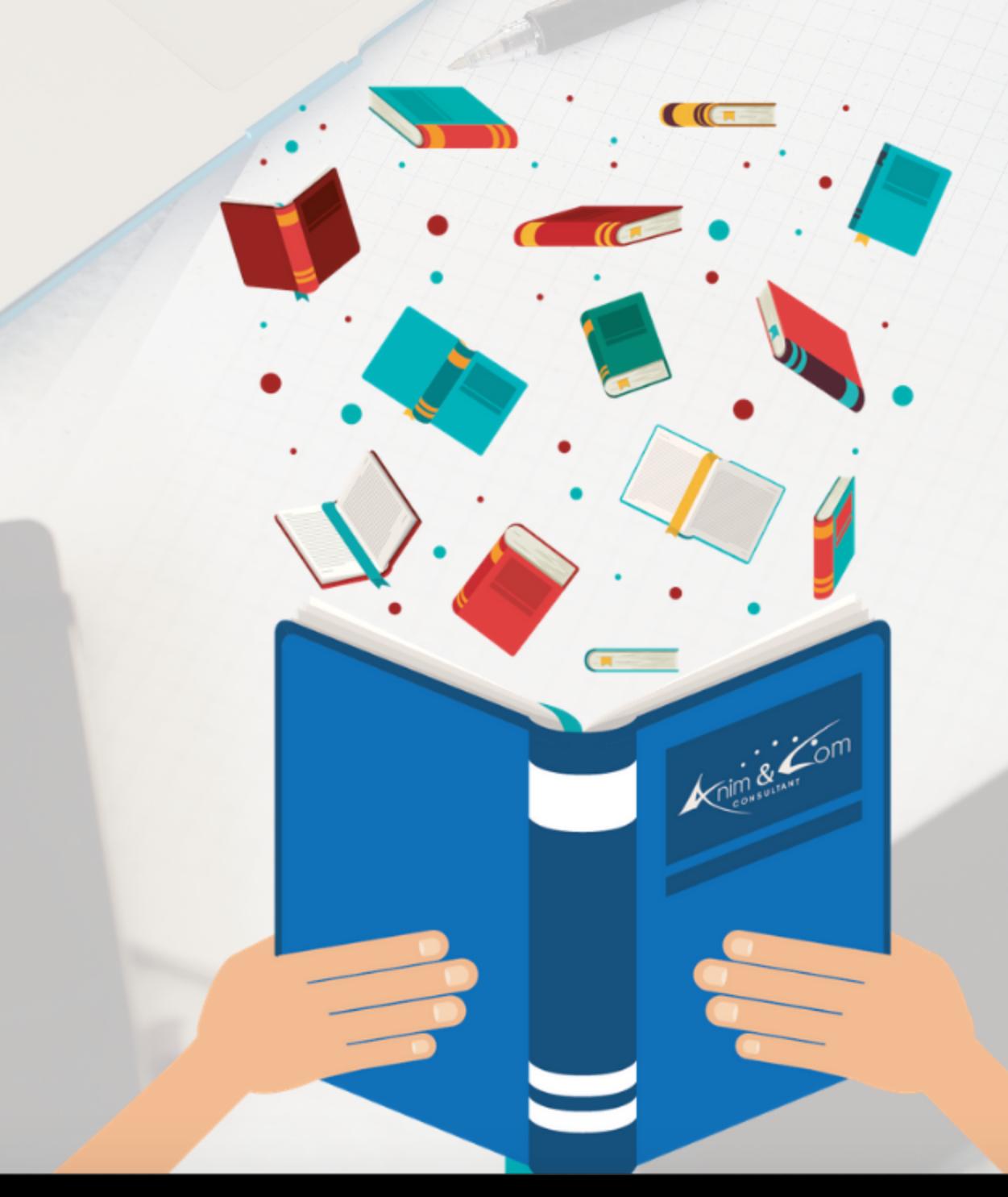